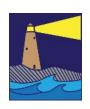

# THE IMAGE

November 2022 Fall Issue

## View From the Boardroom

## By Susan Frechette

As winter approaches, I find my pace slowing, just a little. As always, my days are packed with errands, deadlines (real and self-imposed). But the winter always puts me in a mindset of stepping back and finding more time to do things that I enjoy, especially the things that can be done indoors. I look forward to days when my schedule is put on hold due to bad weather and I get an unexpected opportunity work on a project.

But waiting for a snow day (and we're having fewer of those every year) is a bit like looking for an excuse for not spending time on things that you enjoy. Whether you have a job or are retired, you owe it to yourself and your health to make time to pursue an interest that you have. As a member of the Coastal Camera Club, you have acknowledged your interest in photography and have the intention of improving your skills. That will only happen over time and with practice.

For the past two years I've put aside photography, scrapbooking, crafting and stamp collecting to instead fill my time with so many things that need to be done. There are days where I don't know where to start. I make lists, and that helps, but none of my hobbies ever make the list. You may have the same problem. I was recently looking at the CAE website (The Australian Council of Adult Education). It talks about how beneficial a hobby can be to your health; both physical and mental. You can take a look for yourself (<a href="https://www.cae.edu.au/news/five-benefits-of-having-a-hobby/">https://www.cae.edu.au/news/five-benefits-of-having-a-hobby/</a>) but here are a few things that they mention.

- Hobbies force you to take a break from the daily stresses and carve out time to devote to yourself.
- Hobbies help to declutter your mind. They take your mind off stressful thoughts and help you focus on an enjoyable activity. They actually help you practice mindfulness techniques without you realizing it.
- Hobbies can keep you in better physical shape. Gardening, hiking, bicycling are all great hobbies that can keep you in shape, but so is photography. It helps get you out and about, walking around and getting fresh air.
- Hobbies help you to stretch your imagination and see the world differently and this will improve your creativity and help you come up with new ideas. A good hobby will encourage you to take on new challenges and motivate you to learn new things.

Think about why you joined the Coastal Camera Club. At least one of these things must have been a motivating factor for you. If you are a long time member of the club and have not been attending or participating in meetings and activities, get yourself back into the swing. Rediscover the reason you joined the club. If you are a new member, I encourage you to participate as much as possible. This is how you will learn and you'll have much more fun as a participant rather than an observer.

## INSIDE THIS ISSUE

"When you photograph people in color, you photograph their clothes. But when you photograph them in black and white, you photograph their souls.!".....Ted Grant

## 2022-2023 MEETING SCHEDULE

November 16, 2022—Lisa Cuchera—Wabi Sabi: Photographing the Old, the Imperfect and the Everyday

December 7, 2022-Potluck Christmas Party

January 4, 2023—Team Projects—Several members will show their photo projects

January 18, 2023—Print Critique

February 1, 2023—David Long—Landscape Photography

February 15, 2023—Critique Meeting: Send Images by 2/3

March 1, 2023—Club Competition

March 15, 2023—Lisa Langell—Birds in Flight Photography

April 5, 2023-NECCC 30 Slide Review

April 19,2023—Chris McGinnis program on Macro Photography

May 3, 2023—Spring Show Opening at Madison Senior Center

May 17, 2023—Review of Annual Club Project Photos

June 7, 2023—Annual Business Meeting and Potluck Dinner

#### **OFFICERS**

President

Maryann Flick 860-304-5693

Vice President

Cynthia Thibault 860-267-0886

Secretary

Sue Frechette 860-663-1372

Treasurer Anne Mele

860-205-1846

Past President

Archie Stone 203-245-2381

#### COMMITTEES

Exhibits

Allison Maltese 203-458-7916 & Jeannine Smith

Hospitality

Janet Rathbun 203-484-2262

Membership

Dave Rathbun 203-484-2262

Newsletter

Sue Frechette 860-663-1372

Programs

Mark Janke 203-457-1890

Publicity

Cynthia Thibault 860-267-0886 & Sue Frechette

Digital Image Technology

Open

Webmaster Rob Nardino

203-318-0831

Activities

Paula Chabot 860-399-5414

# 2023 TENTATIVE DEADLINES

January 14, 2023—Drop off photos at CT Hospice Branford 10am-12pm

January 20, 2023—Deadline for submission of images for NECCC 30 Slide Review  $\,$ 

March 25, 2023—Take down photos at CT Hospice during open hours

May 1, 2023-Senior Center Show Hang

May 10, 2023—Annual Club Project images sent to Maryann

June 2-4, 2023—Tentative take down dates for Senior Center Show

## NEW ANNUAL PROJECT FOR 2022-2023

For the upcoming 2022-2023 season, the theme for the annual club project will be "Motion and Stillness". This project leaves it to the makers to decide how to interpret the theme. It could include intentional camera movement (ICM), panning, blurred motion, freezing the motion in action shots, still life, serenity, reflections showing stillness or motion, etc. For more info, see the grey sidebar on the right.

## **MEMBERS' PAGE**

In the past two years our in-person meetings have been sporadic due to Covid. As a result, members have not had the face to face interactions that our club had become accustomed to and we've found it harder to get to know one another. To help our members get better acquainted, we are creating a 'Members' Page' on the club website. Cynthia has designed the page and has sent a survey to all members. The info from the survey will be posted on this new page. Please spend a few minutes answering the questions in the survey and please upload a photo of yourself and a few of your favorite images that you'd like members to see.

#### OPEN BOARD POSITION

The board is looking for a club member who can take over the position of Digital Image Technology. This position involves collecting, organizing and submitting (when appropriate) images that have been sent by club members for digital critiques and competitions, the NECCC 30 slide review, and any programs where our members have submitted photos to be viewed at a meeting such as images for the annual club project. It also includes showing these digital images at our meetings and running the NECCC 30 slide review commentary at our meeting. Skills that include computer file management and slide show creation and presentation are needed. If you have some of these skills and are willing to take on this role, please contact Maryann or anyone on the board.

# NEW ANNUAL PROJECT FOR 2022-2023

This year we will continue the "Members Choice" project where two club members team up and collaborate on a shared project that can take a few months or the whole year to complete. Last season we had four teams working on projects. Two teams presented their work to the club at a meeting this past spring. The other two teams have not yet completed their project. They plan to present their work sometime during the upcoming year. Members are encouraged to team up with another club member and try something new and present your work to the club.

The second annual project choice is titled "Motion and Stillness." We will leave it to the maker to determine how to interpret this theme. The intent is to get members think about the ways to use shutter speed to capture movement vs. stillness. Think about intentional camera movement (ICM), panning, blurred movement, freezing action, etc. Consider shooting the same subject still vs. in motion: high shutter speed vs. long exposure. Examples: water movement, sports or dance, windy vs. calm. It will be up to you to pick your subjects and capture images of them in ways that interpret motion and stillness.

#### FLICKR

Our club has a Flickr web site. Whenever you have an image that you'd would like to share with the club, consider adding it to the Flickr site. If you are not familiar with our Flickr site, here is the link. <a href="https://www.flickr.com/groups/coastalcameraclub/">https://www.flickr.com/groups/coastalcameraclub/</a>

We look forward to seeing your images.

#### MEMBERSHIP DUES

Dues for the upcoming season will be collected at the first meeting on Wednesday, September 21. Dues for individual members are \$25 for the 2022-2023 season. A family membership will be \$40 and student membership is \$5. It is important for us to collect dues early in the season so that we can pay for speakers and other upcoming activities. If you cannot attend our first meeting, you can send a check to our treasurer, Anne Mele.

## RESOURCES AND UP-COMING EVENTS

Article About 'Crop Factor'. Dave Rathbun provided this link to a very good article on the topic of crop factor. The website has many informative articles and is a great resource for information on a variety of photography topics. To see the Crop Factor article Go to https://photographylife.com/what-is-crop-factor

Ian Plant Webinar 'Creative Landscape Photography Techniques'. For anyone who missed the program we had on January 19th, it can be viewed at

https:// www.youtube.com/ watch? v=\_nK9uNKQSGU

Connecticut College Arboretum. The Arboretum is open to visitors this summer and provides ample photography opportunities. Go to https:// www.conncoll.edu/thearboretum/ for more information.

Classes and Meetups: Milford Photo. Many classes and meetups scheduled throughout the summer offered at Milford Photo. For more information go to https:// www.milfordphoto.co m/

Workshops and Events, Hunts Photo. Many in-person and online classes and events scheduled throughout the summer offered at Hunts Photo. For more information go https:// edu.huntsphoto.com

## CREATIVE IPHONE PHOTOGRAPHY

By Allison Maltese

There are several apps that I have used consistently that have produced good results on my iPhone XS.

## KaleidaCam by Dapper Owl FREE For: Pattern creativity

Maryann shared this one with me in 2017, and I have been using it ever since. You can aim your iPhone's camera lens at anything, and it will break the image into one of 7 patterns - a kaleidoscope, mirrored image, spiral, etc. Before you shoot, you can choose a tall vertical or a square format by tapping on the icon at the upper left. Then tap the icon on the bottom right to choose your pattern. Use the slider above the icons to increase or decrease the scale. You can also pinch or squeeze the image on the screen with your fingers to increase or decrease the number of points in the image, and the scale of the pattern. The photos will be automatically be saved to the KaleidaCam app and your camera roll. I have created a series of floral mandalas for greeting cards, magnets, jewelry and home decor using this app.

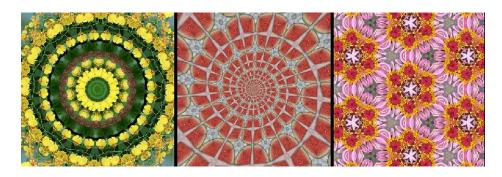

## FotoDa by Zevan Rosser FREE For: Layered collages

Maryann also told me about this app, which I have been using for over a year. This app instantly creates abstract layered collages from photos in your iPhone library. I paid for an upgrade to the app which allows you to save your creations at a higher resolution and offers other features such as re-blending and turning off layers.

To start, simply tap on the spiral icon for the app. The spiral will spin until it randomly selects 2 or more images from your library and layers them into a collage. This may take a minute or two, so just be patient. If you don't like the result, simply tap the screen and it will move on to another image. If you like the selected photo, but want to experiment further, tap the layers icon. Here you can re-blend the existing layers, hide one or more layers and/or regenerate the collage image. If you want to select the images to be combined yourself, you can do that. Click the icon that looks like 4 squares, and you can choose images from your library to combine. This is a bit buggy, though, sometimes it does not collect all of those that you selected. Perhaps this is an iCloud issue. The image you create in all cases will be in the vertical oblong phone format, so keep that in mind when you select your photos. It will only show 1/2 of a landscape format image. When you get an image you like, hit the 2+ button to generate a high res image for your photos library. There is also a blur feature, which I have not tried yet.

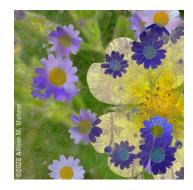

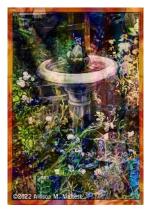

Camera+2 LateNiteSoft S.L. FREE Requires iPhone with OS 15 or higher. If you do not have a new iPhone, you can purchase the Camera+Legacy version for \$4.99. For: Lots of Things, including Macro, Slow Shutter Speed and Action.

Originally I learned about this app in 2019 from Dianne, who had taken an iPhone class at NECCC and shared the info. I upgraded to the Camera+2 Pro version (2.2.1), so there are a lot of features that the basic version did not have, chief among then was the ability to save a higher resolution image. In the Pro version, there are 9 settings (see picture below). I use the Macro setting most, but I have also tried the Slow Shutter setting and Auto. You can choose your format: Normal, square or 16:9. You can use the slider in the macro setting to go from 1X to 2.9X magnification. You can set exposure compensation on the sliding scale just above the picture taking circle. There is a plus sign to the right of the shutter circle that will allow you to use burst mode, or enable a stabilizer for the shot. When you are finished taking a photo, tap the flower in a square icon and select the photos to add to your photo library. You can also edit here if you choose. There are a lot of editing tools here that I have yet to explore. The possibilities are endless. Have fun trying things out.

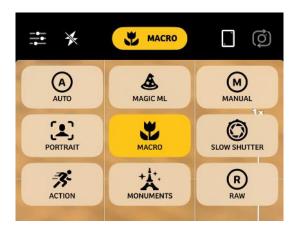

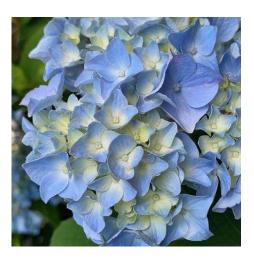

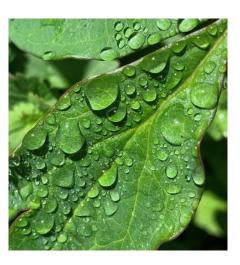

#### **REQUESTS**

**Products:** If you have made a photography related purchase in the past year or two, please consider submitting a brief review of the product. This includes gear and software. Some things you might want to include: why did you purchase this product, does it replace something you already own, is it user friendly? Send the review to Sue Frechette at wfrprs@att.net and she'll publish it in the newsletter.

**Photo Workshops and** Tours: Have you recently participated in a photography workshop or tour? Please consider writing a brief review of your experience. Please comment on the leader/instructor, the location, the photo opportunities, the learning experience in general would you recommend it to others. and anything else you'd like our members to know. Send it to Sue Frechette at wfrprs@att.net. She'll publish it in the newsletter.

# GUILFORD FREE LIBRARY FALL SHOW WINNERS

The CCC fall show was held this year at the Guilford Free Library. We had excellent participation with sixteen members exhibiting a total of seventy one images across nice categories. Here are the first place winners.

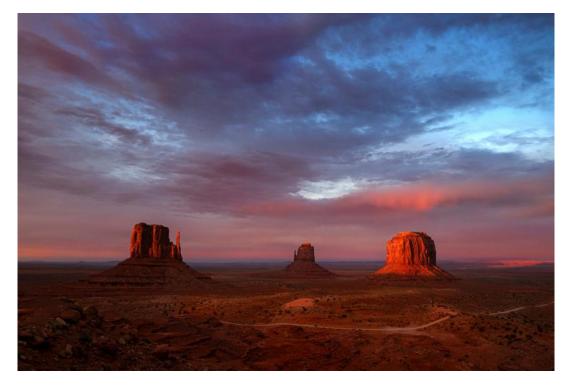

Peter Chow won first place and Best in Show for his 'Sunset at Monument Valley.'

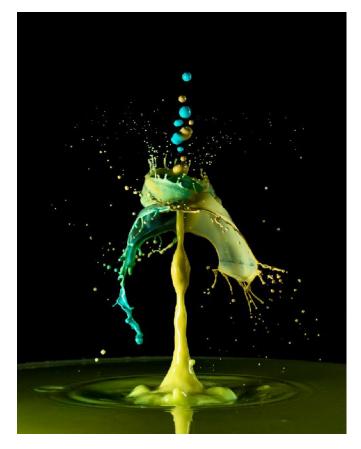

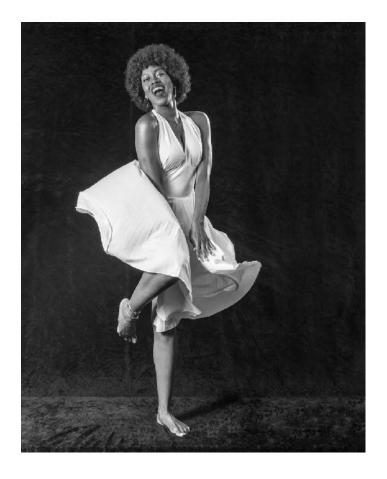

'Mimi' by Regina Hausmann won first place in the People Category.

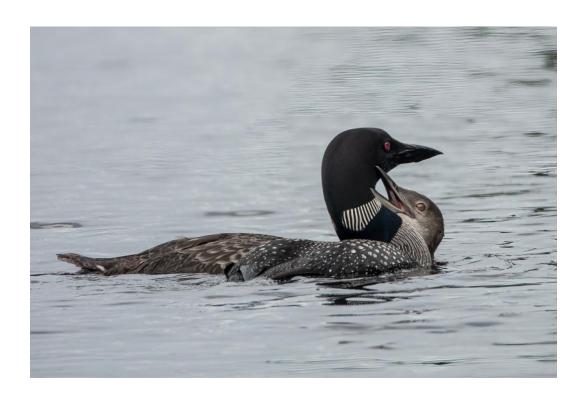

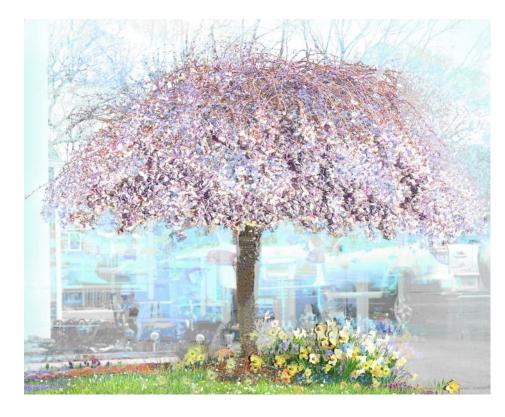

This is Peter Chow's 'New Blossoms.' It won first place in the Creative category.

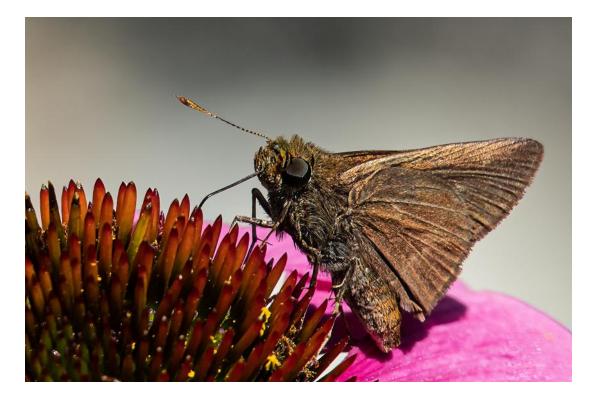

Mark Janke titled this one 'I Really Prefer Root Beer' It took first place in the Nature Touched by Man category.

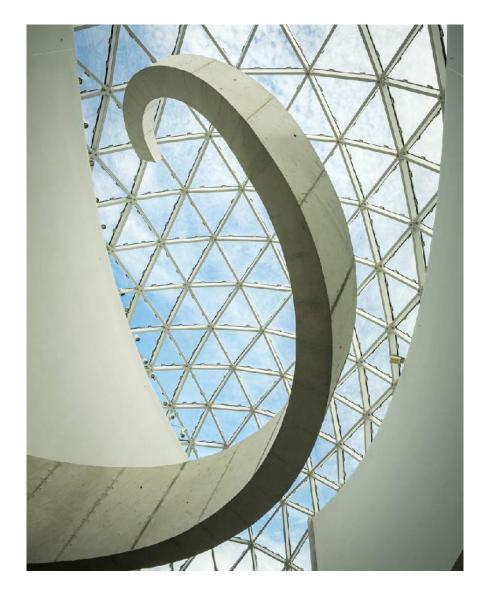

'The Dali' won first place in the Architecture category. It is by Regina Hausmann.

## FEBRUARY 1ST — DAVID LONG: LANDSCAPE PHOTOGRAPHY

Dave Long returns for a third time to do a program on Landscape Photography. David lives in Shrewsbury, MA and has been teaching landscape photography for the past ten years throughout New England and Northern Florida, where he spends two months a year. He has gained a following through his workshops and photo tours, eight e-books on Self Guide Photo Tours, frequent appearances on photography podcasts, camera club presentations, blogs and the large social media community.

As a member of the Boston Camera Club, Dave has won numerous awards for his work including: 2019 One of the Eight Best Landscape Photographers in Boston by Peerspace, 2019 New England Camera Club Council Picture of the Year, 2019 Ocean State International Exhibition, two Medal Winning Images; 2019 1st Place winner in the New England Camera Club Council's Winter Competition. His images have recently been featured in The Boston Globe, The St. Augustine Social Magazine, The Boston Voyager, the Discoverer Online Travel Guide and Cape Cod Magazine 20th Anniversary Edition.

You can see his work and scheduled 2023 workshops at his web site:

www.davelongphoto.com and follow him on www.instagram.com/davelong3653

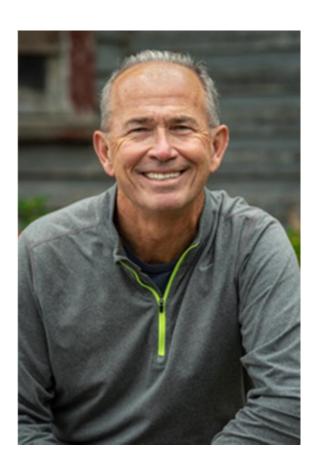

## LISA LANGELL-MARCH 15TH

On Wednesday March 15th, we will again be hosting a live webinar by Lisa Langell. You may remember Lisa when she presented to us several years ago. This time her program focuses on "Better Birds in Flight Photography." Photographing birds in flight (BIF) and motion can be challenging for even the most experienced photographers. This live, engaging webinar session will break down what settings and techniques may work best for you with regard to photographing birds in flight. She'll take it slow, make it easy, and make it make sense for you!

This webinar will involve video and interactive activities that will help you learn and keep it interesting! Via warm, friendly and supportive instruction, this class will help get you on your way to photographing birds in motion beautifully!

Designed for those with DSLR and mirrorless cameras, we will focus upon the following skills:

Focus settings

Setting the proper focus points

Best aperture and shutter speed settings for photographing birds in motion

Finding the bird in the frame before you can photograph it

Composition, panning, and related techniques for artistic effect

How to envision the design, look and feel of your image prior to shooting

Ms. Langell is a full-time, award-winning photographer whose work has appeared in numerous prestigious publications including the cover of Outdoor Photographer magazine, plus numerous images in Arizona Highways, Ranger Rick, art galleries and more. She currently sits on the Board of Directors for the North American Nature Photography Association. She is also a proud ambassador for Tamron, FotoPro, and H&Y filters. You can see more of her work at https://www.langellphotography.com.

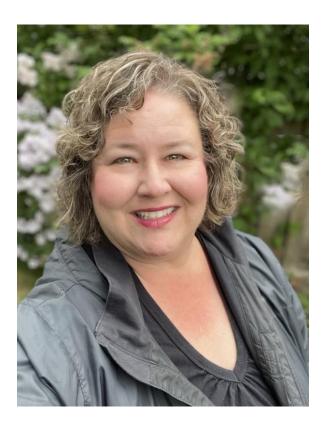

## MESSAGE FROM THE PRESIDENT

## Dear Members,

In this season of giving thanks I want to thank all of our board members for the incredible work they do behind the scenes to keep this club running. Without the extra effort they put in we could not have a club. Just think about it—Treasurer, Secretary and Editor of the newsletter, Exhibits, Programs, Membership, Hospitality, Publicity, Website, Activities and my back up VP. If they need some help along the way I hope you will pitch in at least temporarily like helping to hang an exhibit, bringing a snack and helping to clean up, giving a program, submitting an article for the newsletter, offering to organize a meet up. It would be the best way to thank them.

## Maryann

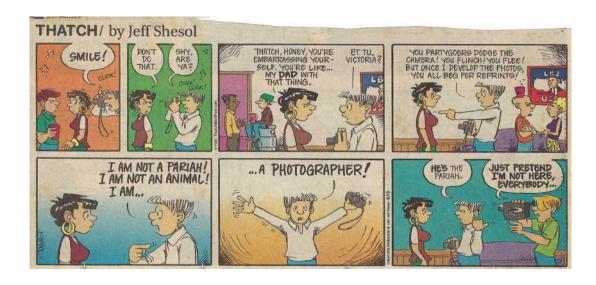

Submitted by Paula Chabot